# Parallel Computing

Some basic ideas

#### **Amdahl's Law (Gene Amdahl 1967)**

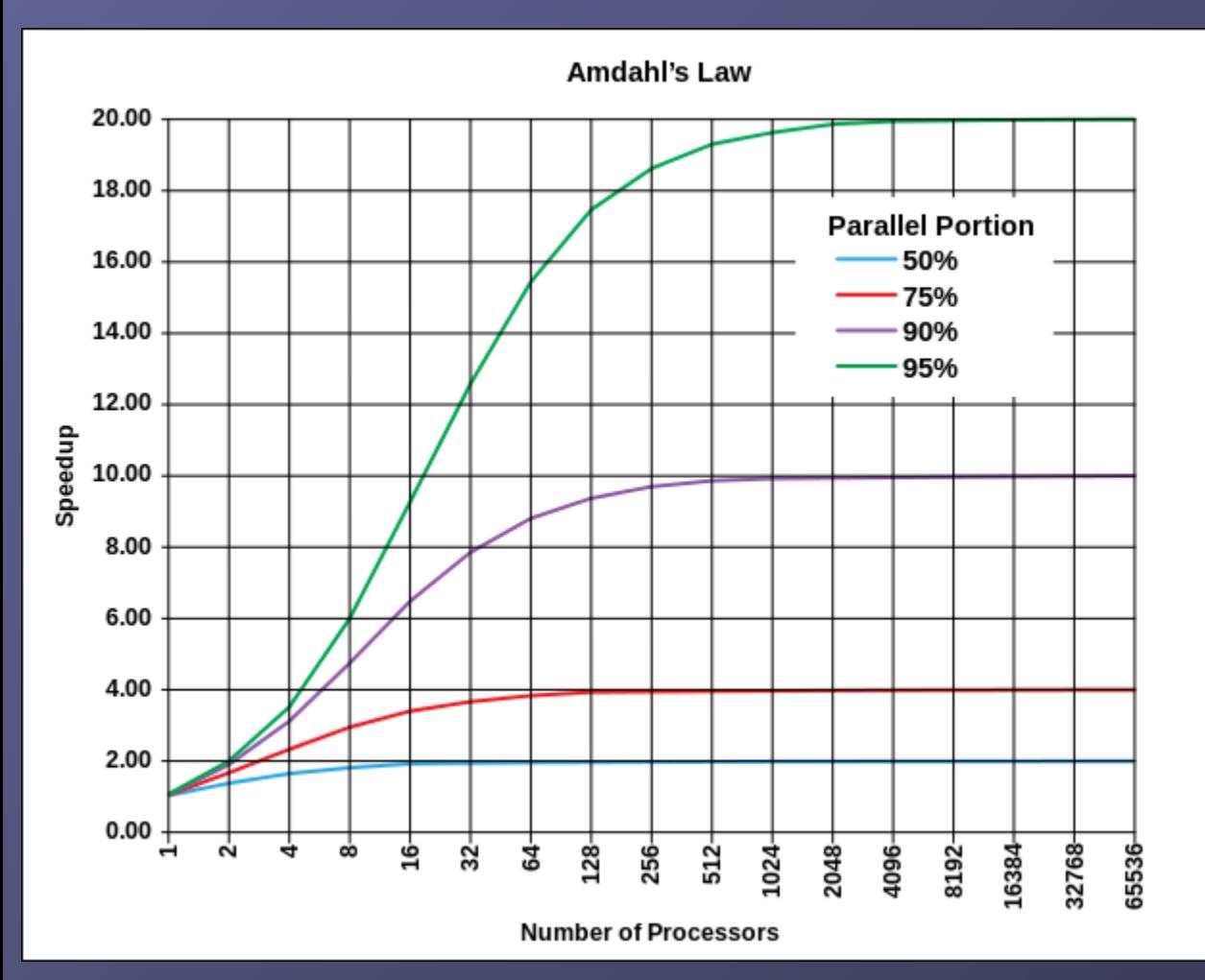

Evolution according to Amdahl's law of the theoretical speedup of the execution of a program in function of the number of processors executing it, for different values of p. The speedup is limited by the serial part of the program. For example, if 95% of the program can be parallelized, the theoretical maximum speedup using parallel computing would be 20 times.

By Daniels220 at English Wikipedia - Own work based on: File:AmdahlsLaw.png, CC BY-SA 3.0, https://commons.wikimedia.org/w/index.php?curid=6678551

#### **Calculate Amdahl's Law:**

Let X be the part of my program (in terms of computing time) which can be parallelised. The sequential computing time  $\mathsf{T}_{\mathsf{seq}}$  is normalized to unity (1), and can be expressed as:

**T seq = 1 = X + (1-X)**

The parallel computing time Tpar under ideal conditions (ideal load balancing, ultrafast communication):

 $T_{\text{par}} = X/p + (1-X)$ with processor number (core number) p; Then the speed-up of the program  $S = T_{\text{seq}} / T_{\text{par}}$ :

> $S = 1 / (1 - X + X/p)$  ; **Note: Tpar/Tseq = 1/S (sometimes also plotted)**

Note the limit of S for large p is very large:  $S = 1/(1-X)$ . And if  $X \sim 1$ : S  $\sim$  p With communication overhead:

> $T_{\text{par}} = X/p + (1-X) + T_{\text{comm}}$  $\rightarrow$  **S** = 1 / (1-X+X/p+T<sub>comm</sub>)

If T<sub>comm</sub> independent of p we have for large p:  $S = 1 / (1-X + T_{comm}) = const.$ 

### **Parallel code on cluster**

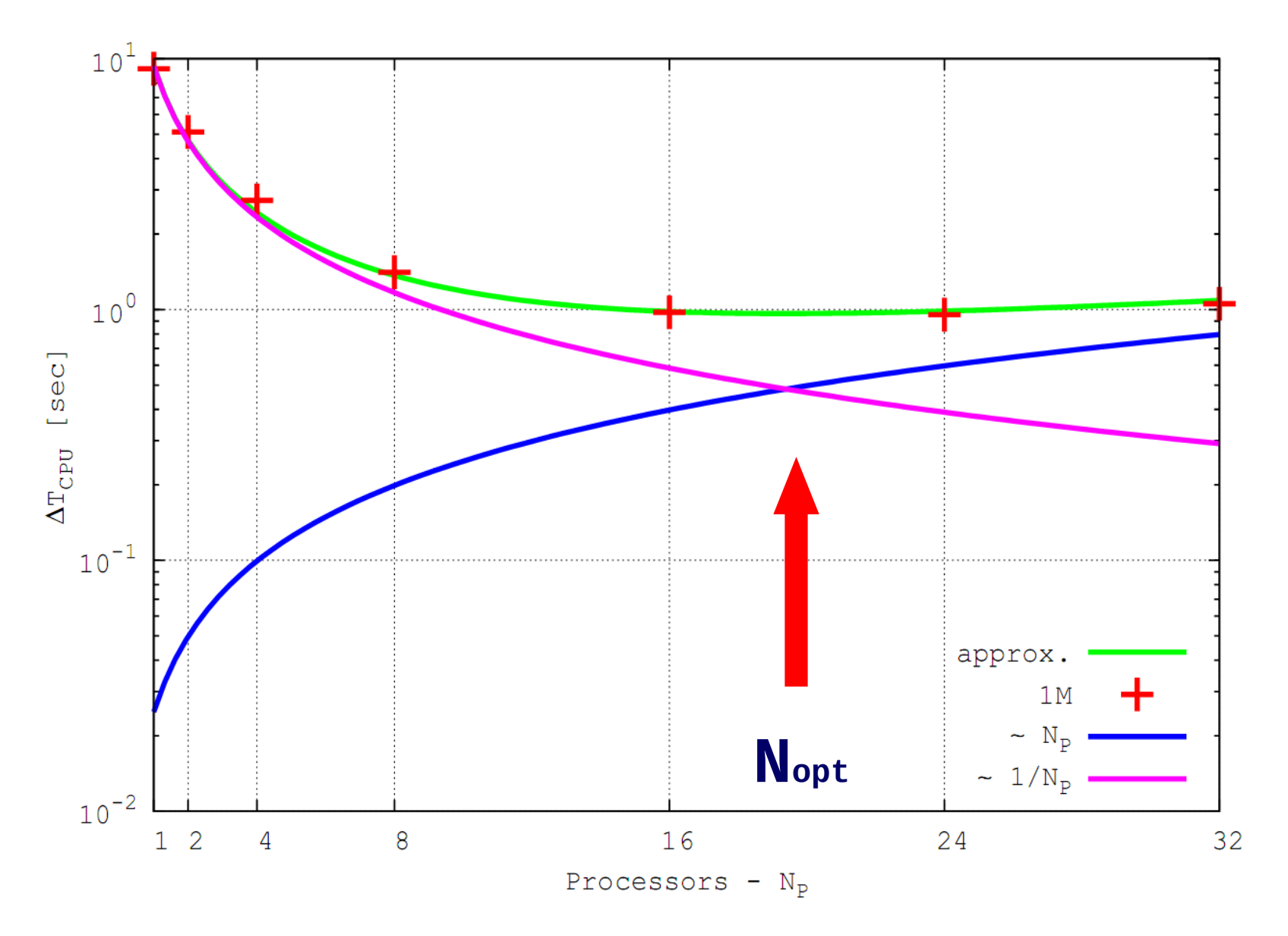

#### Strong and Soft Scaling

**Strong Scaling: Fixed Problem size, increase problem**  Soft Scaling: Increase Problem size, increase p (constant amount of work per processing element)

### Ansatz for Soft Scaling:  $\rightarrow T_{\text{sea}} = p (X + (1-X))$  $\rightarrow T_{\text{par}} = X + p (1-X)$  $\rightarrow$  **S** =  $T_{\text{sea}}/T_{\text{par}}$  = p / (X+p (1-X))  **If**  $X \sim 1$ **:**  $S = p$ ;  $T_{par} = X = const.$

Speed [Tflops]

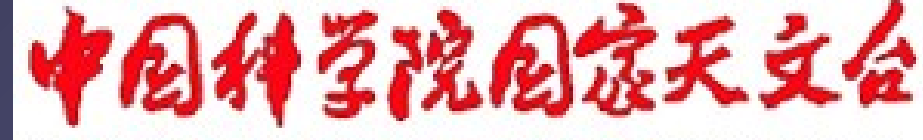

#### National Astronomical Observatories, CAS

**350 Teraflop/s 1600 GPUs . 440 cores = 704.000 GPU-Cores**

**Using Mole-8.5 of IPE/CAS Beijing**

**Berczik et al. 2013**

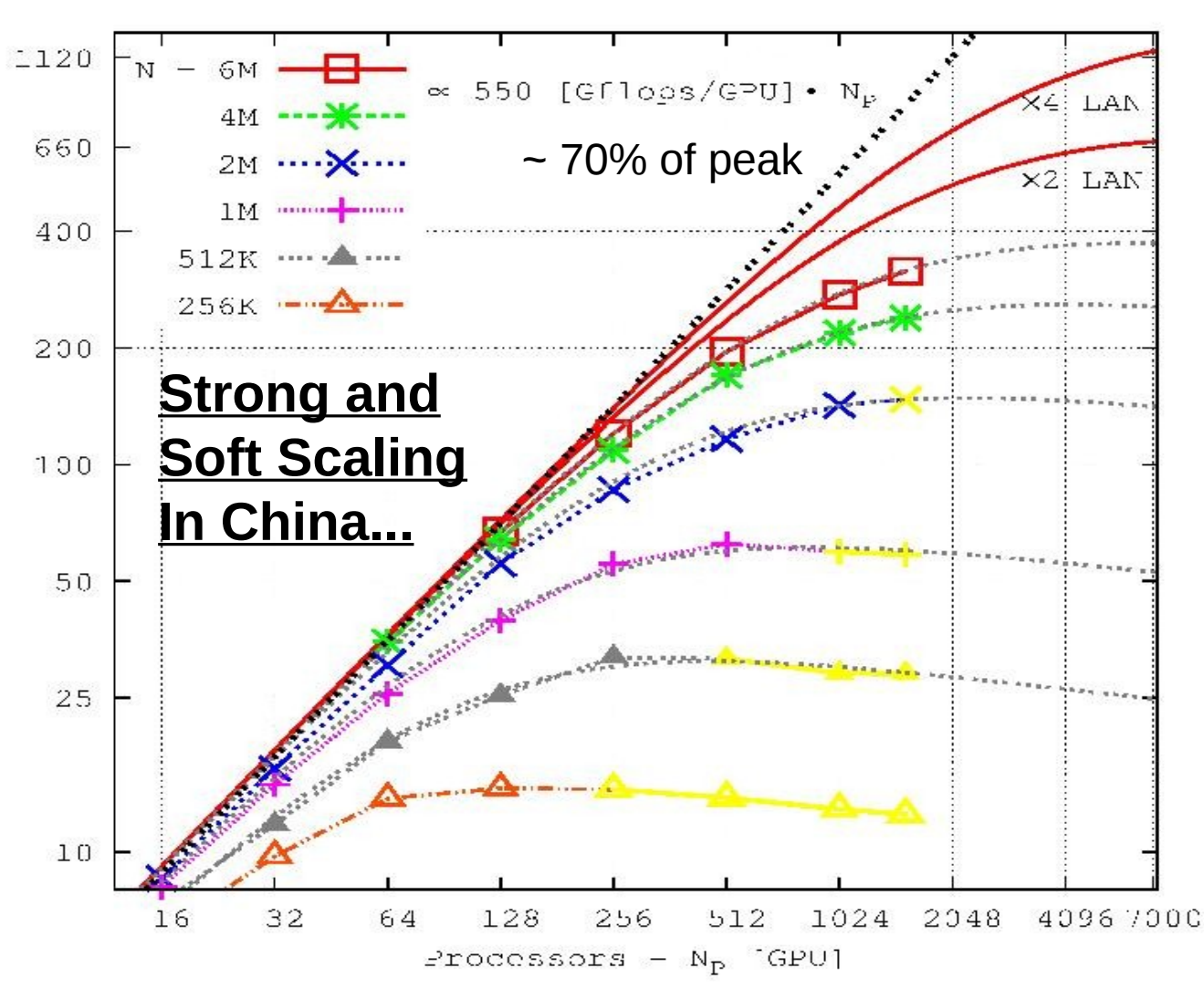

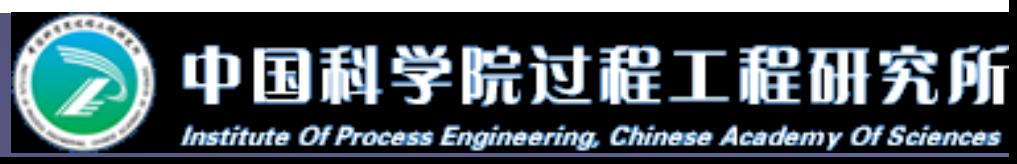

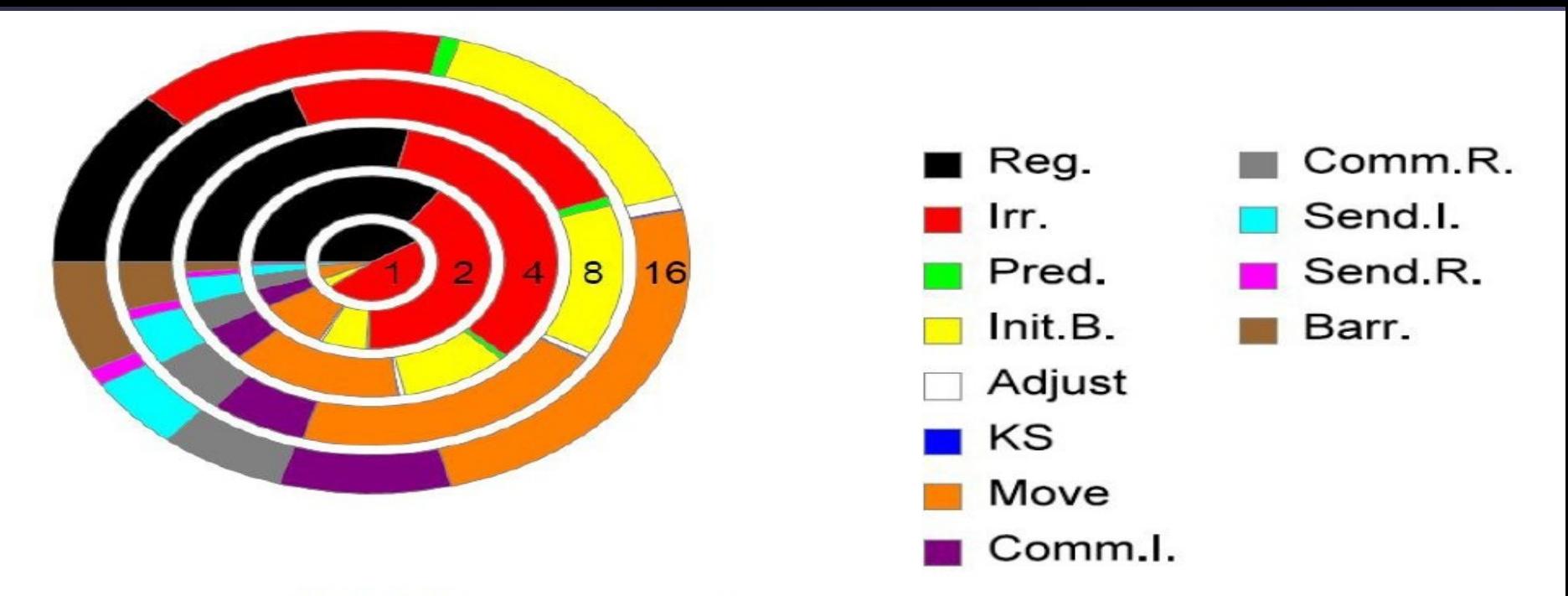

Table 1 Main components of NBODY6++

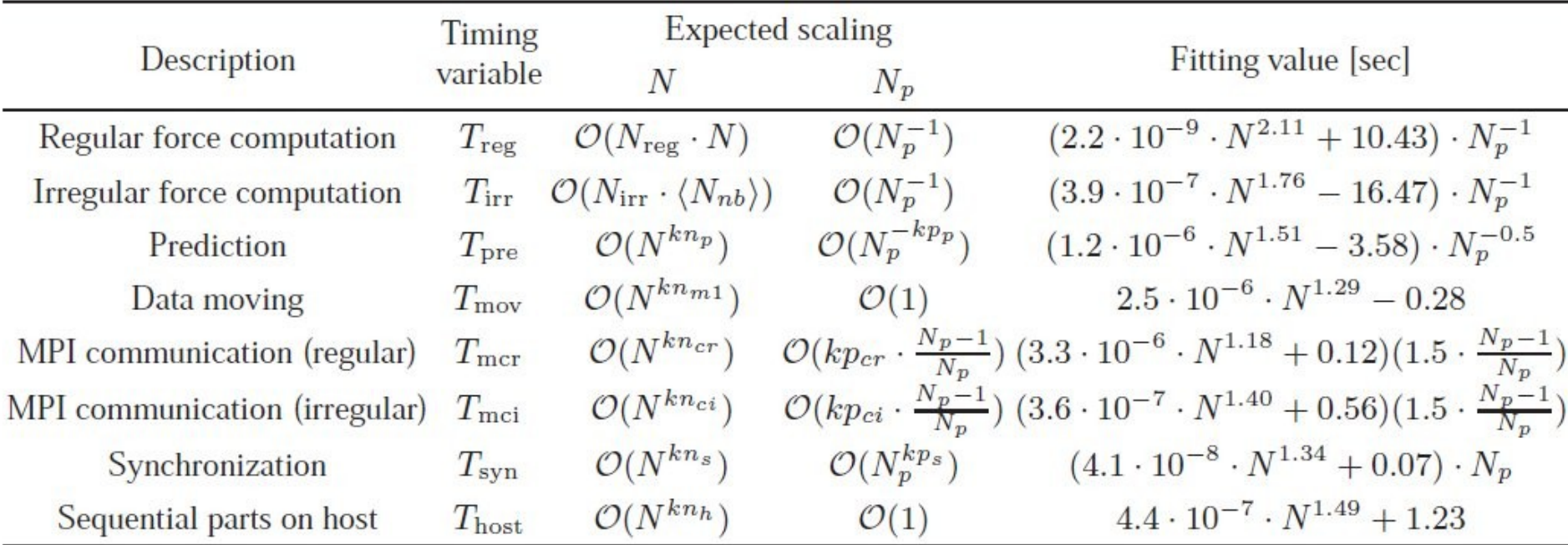

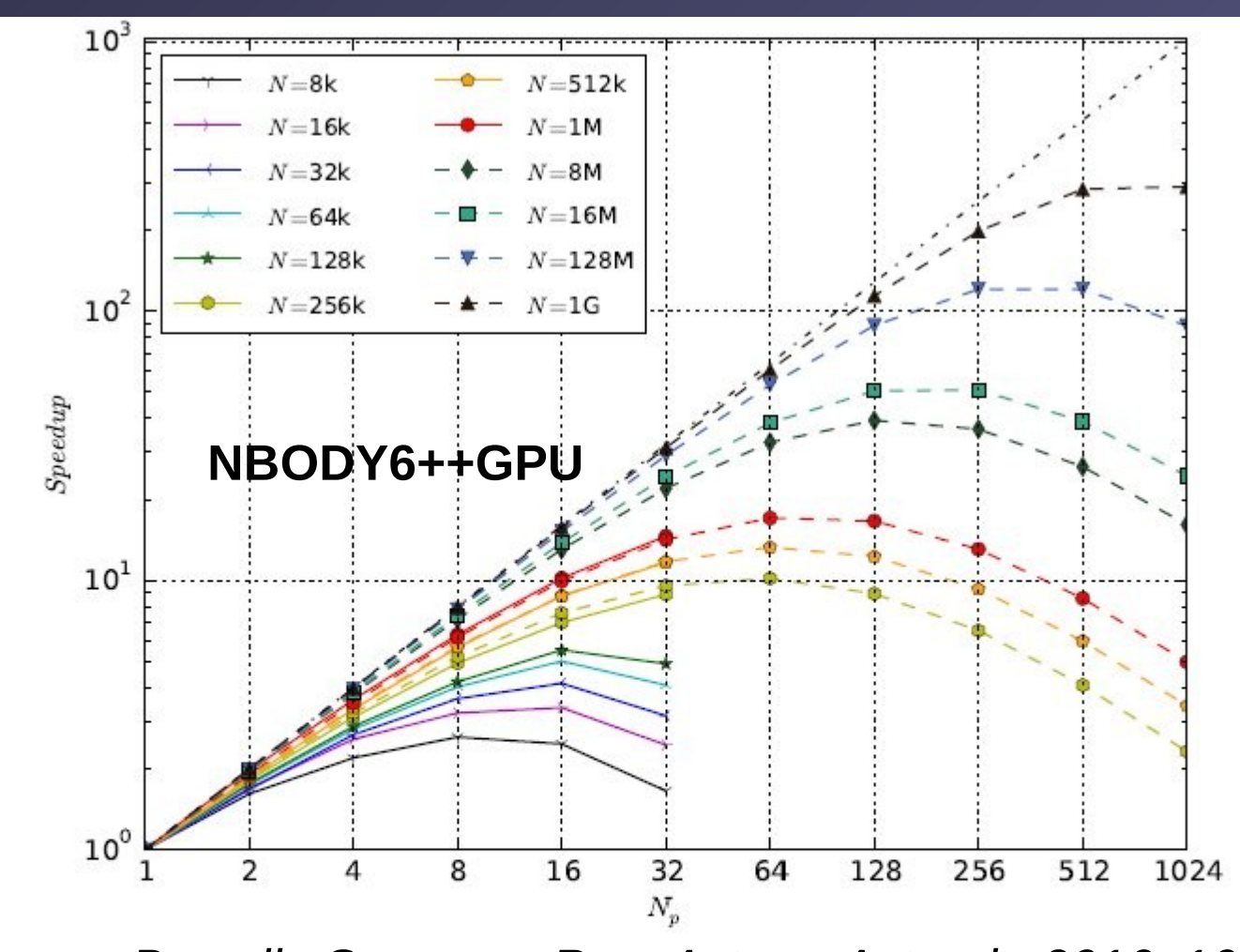

*Huang, Berczik, Spurzem, Res. Astron. Astroph. 2016, 16, 11.* Fig. 2 The speed-up (S) of NBODY6++ as a function of particle number (N) and processor number  $(N_p)$ . Solid points are the measured speed-up ratio between sequential and parallel wallclock time, dash lines predict the performance of larger scale simulations further. The symbols used in figure have the magnitudes:  $1k = 1,024, 1M = 1k^2$  and  $1G = 1k^3$ .

### **Roofline Performance Model (LBL)**

**<http://crd.lbl.gov/departments/computer-science/PAR/research/roofline>**

#### **Arithmetic Intensity**

The core parameter behind the Roofline model is Arithmetic Intensity. Arithmetic Intensity is the ratio of total floating-point operations to total data movement (bytes).

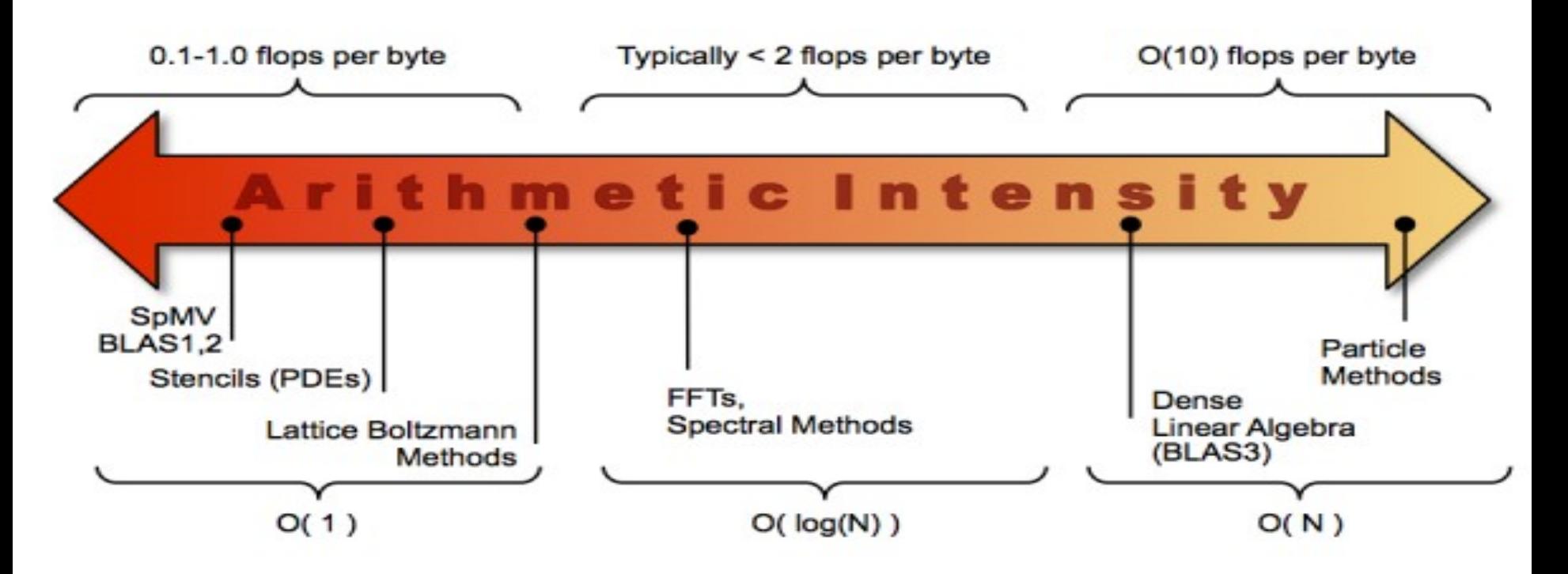

### **Roofline Performance Model (LBL)**

**[http://lorenabarba.com/wp-content/uploads/2012/01/roofline\\_slide.png](http://lorenabarba.com/wp-content/uploads/2012/01/roofline_slide.png)**

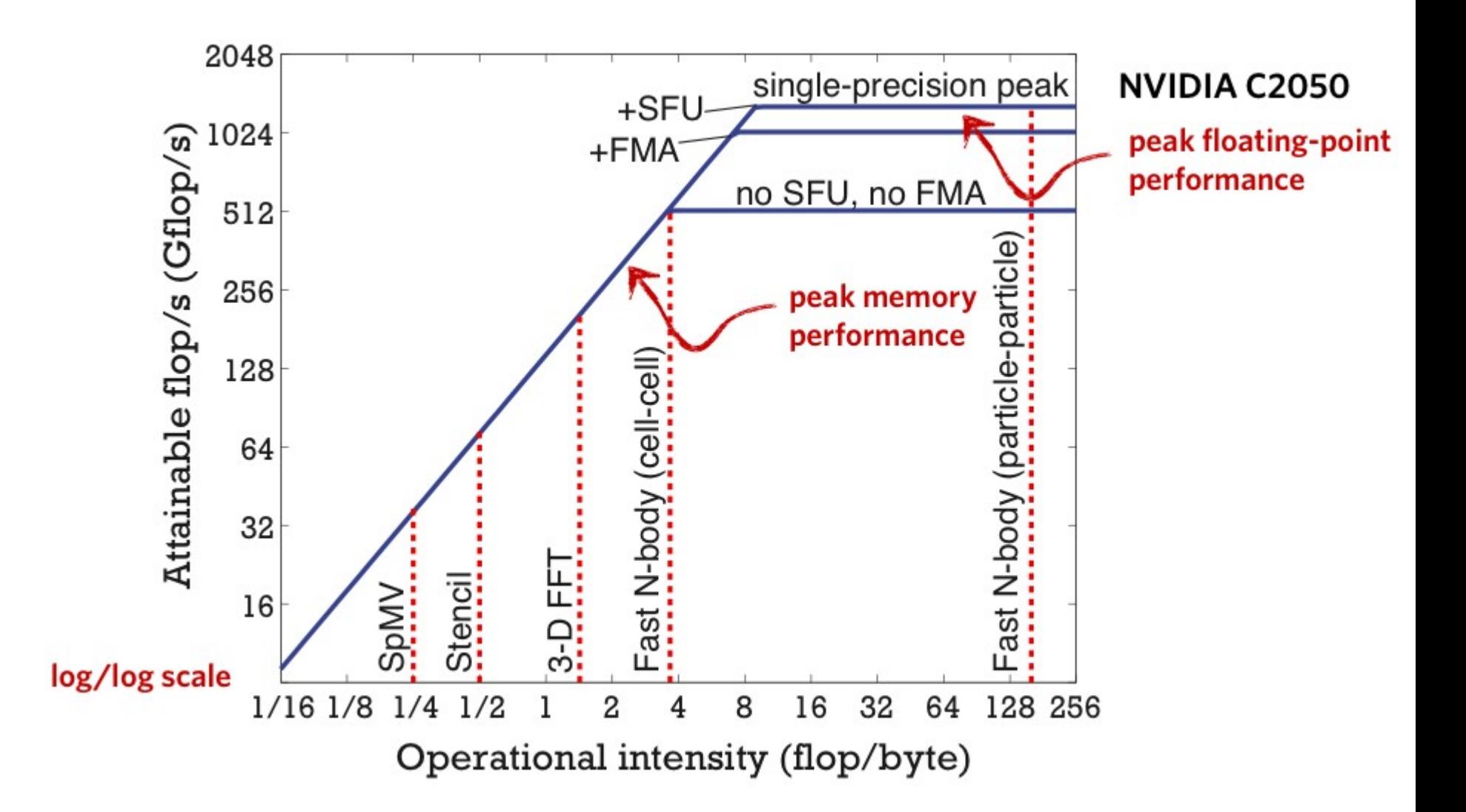

## Parallel Computing

Timing and Debugging Wrap-Up of CUDA Histogram Matrix Multiplication (expect Friday) Before we start...

### **Some nice ideas:**

/home/Tit4/lecture60/gpu-course/00\_error/ /home/Tit4/lecture60/gpu-course/4\_dot/dot\_special.cu **Recap of 6: dot\_perfect.cu :** Fat Threads! New variable gridDim.x ! Block Reduction on Host instead of AtomicAdd! Also used for histogram later.

# **Timing with CUDA Event API**

```
int main OŁ
                                             CUDA Event API Timer are,
    cudaEvent_t start, stop;
    float time;
                                             - OS independent
    cudaEventCreate (&start);
                                             - High resolution
    cudaEventCreate (&stop);
                                             - Useful for timing asynchronous calls
    cudaEventRecord (start, 0);
    someKernel <<<grids, blocks, 0, 0>>> (...);cudaEventRecord (stop, 0);
    cudaEventSynchronize (stop); - Ensures kernel execution has completed
    cudaEventElapsedTime (&time, start, stop);
    cudaEventDestroy (start);
    cudaEventDestroy (stop);
    printf ("Elapsed time %f sec\n", time*.001);
    return 1;
                                       Standard CPU timers will not measure the
}
                                       timing information of the device.
```
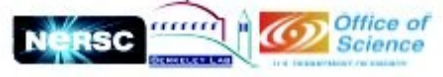

#### **CUDA – GNU Debugger – CUDA-gdb**

http://docs.nvidia.com/cuda/cuda-gdb/index.html

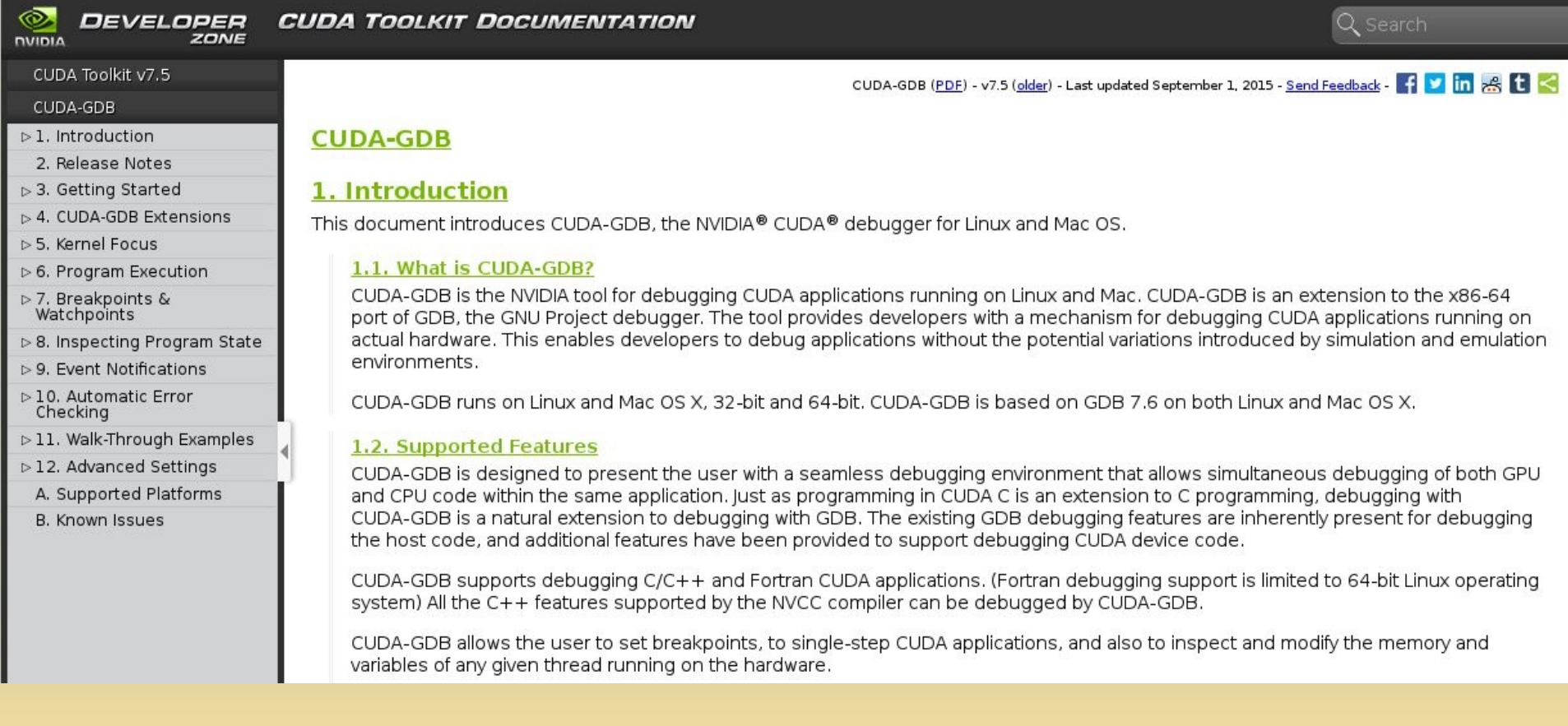

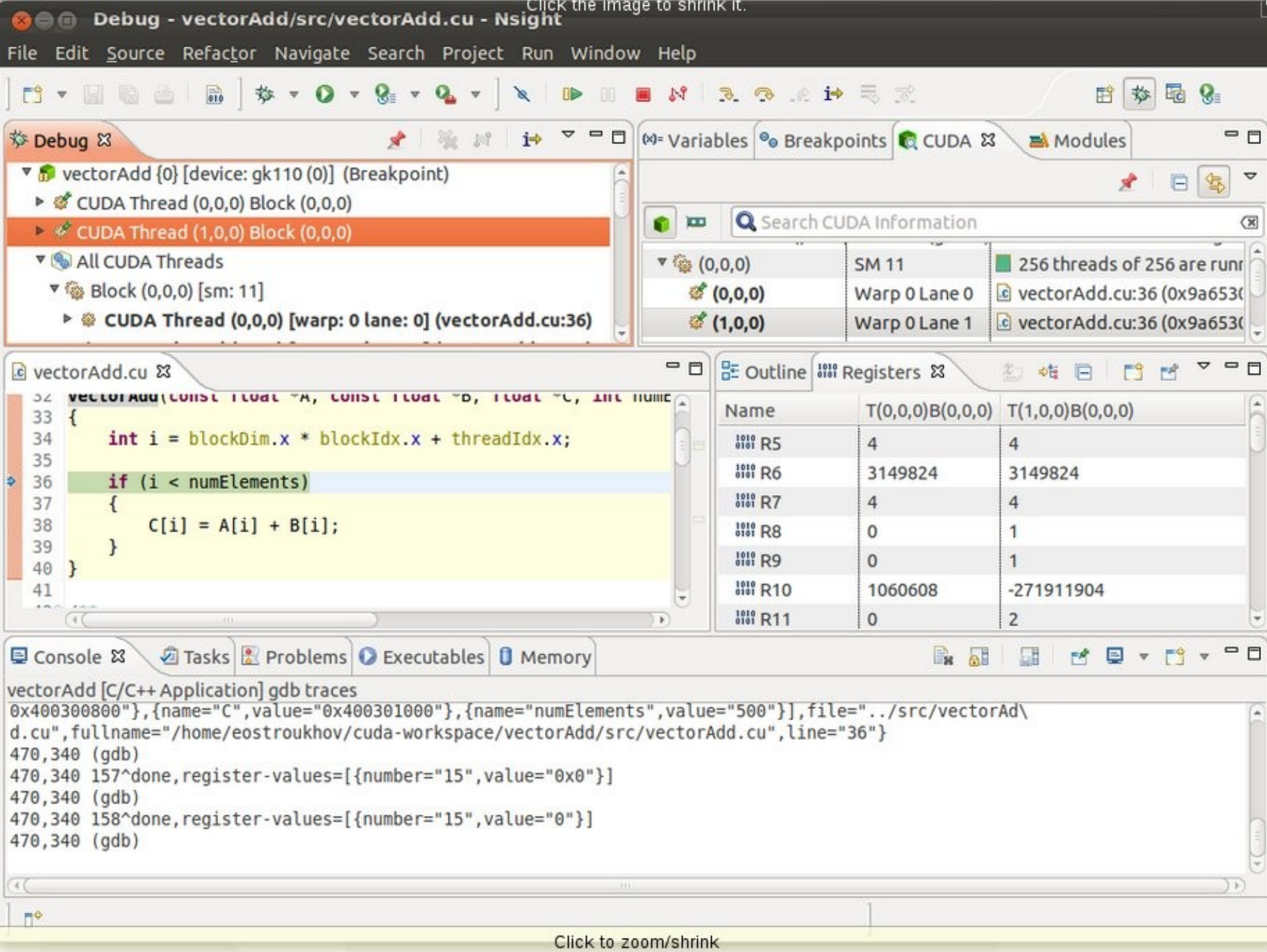

### **Wrapping Up 1**

#### **Exercises (CUDA Lectures in afternoon)**

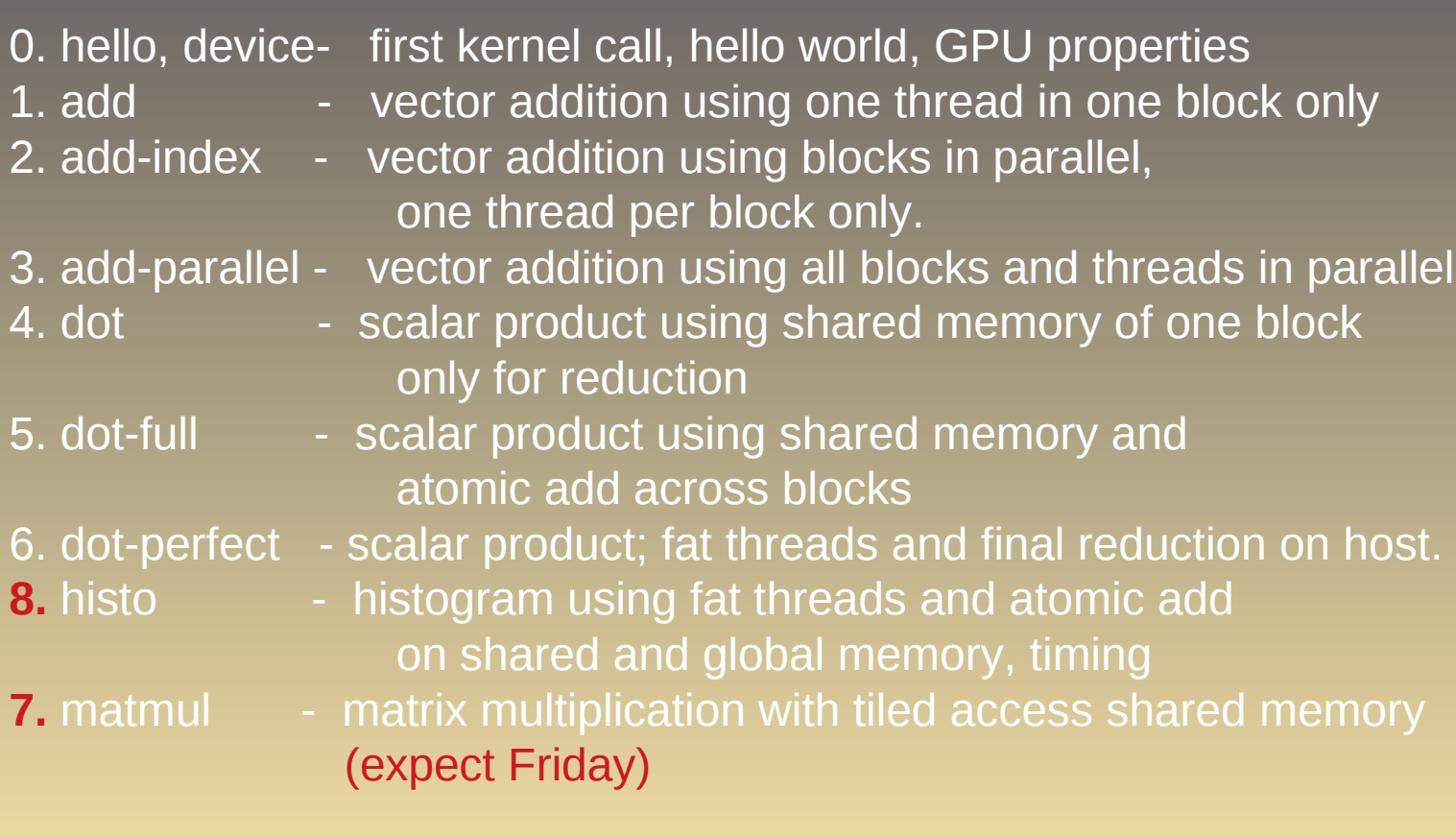

### **Wrapping Up 2**

#### **Elements of CUDA C learnt:**

threadId.x , blockId.x, blockDim.x, gridDim.x Threads, Blocks (threadId.y, blockId.y, blockdim.y, gridDim.y (matmul coming with 2D grids) kernel<<<n,m>>> (...) kernel calls kernel<<<dimBlock,dimGrid>>>(…) dim3 variable type (matmul) global device code \_\_shared\_\_ shared memory on GPU cudaMalloc / cudaFree manage global memory of GPU cudaMemcpy / cudaMemset cudaments copy/set to or from memory cudaGetDeviceProperties get device properties in program cudaEventCreate, cudaEventRecord, cudaEventSynchronize, cudaEventElapsedTime, cudaEventDestroy CUDA profiling AtomicAdd atomic functions

#### **Wrapping Up 3**

#### **What we have not yet learnt...**

\_\_constant\_\_ constant memory on GPU device device device  $\sim$  functions device to device Intrinsic Functions ( \_\_device \_\_type) [https://docs.nvidia.com/cuda/cuda-math-api/group\\_\\_CUDA\\_\\_MATH\\_\\_SINGLE.html#group\\_\\_CUDA\\_\\_MATH\\_\\_SINGLE](https://docs.nvidia.com/cuda/cuda-math-api/group__CUDA__MATH__SINGLE.html#group__CUDA__MATH__SINGLE)

Lost The Lost of the Lost of the Lost of the Lost of the Marine of the Marine of the Marine of the Marine of the Marine of the Marine of the Marine of the Marine of the Marine of the Marine of the Marine of the Marine of t More atomic functions cudaBindTexture **using texture memory** fat threads for 2D and 3D stencils **thread coalescence opt.** cudaStreamCreate, cudaStreamDestroy working with CUDA streams using Tensor Cores

# Histogram

### Chapter in Book of Jason Sanders

<https://wwwstaff.ari.uni-heidelberg.de/spurzem/lehre/WS20/cuda/files/cuda-histograms.pdf>

Link on our webpage

On kepler: 8\_histo histo.cu histo-no-atomic.cu Both use atomic on shared memory! But only first one uses also atomic on global memory!

#### **Intuitive multiply**

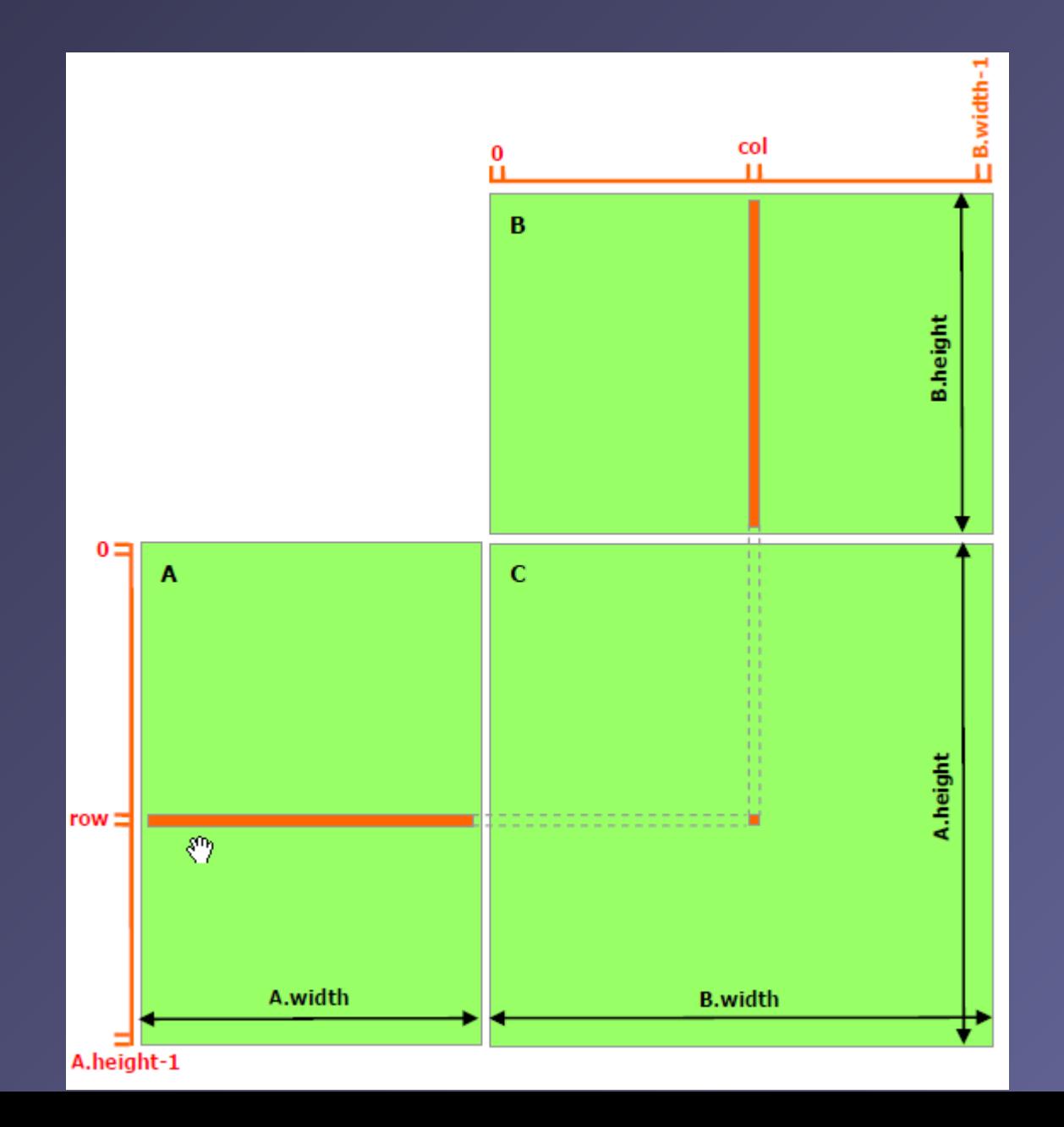

# **Tiled Multiply**

k.

- Each block computes one square sub-matrix Pd<sub>sub</sub> of size TILE\_WIDTH
- Each thread computes one element of Pd<sub>sub</sub>

 $\Omega$ 

**TILE WIDTH** 

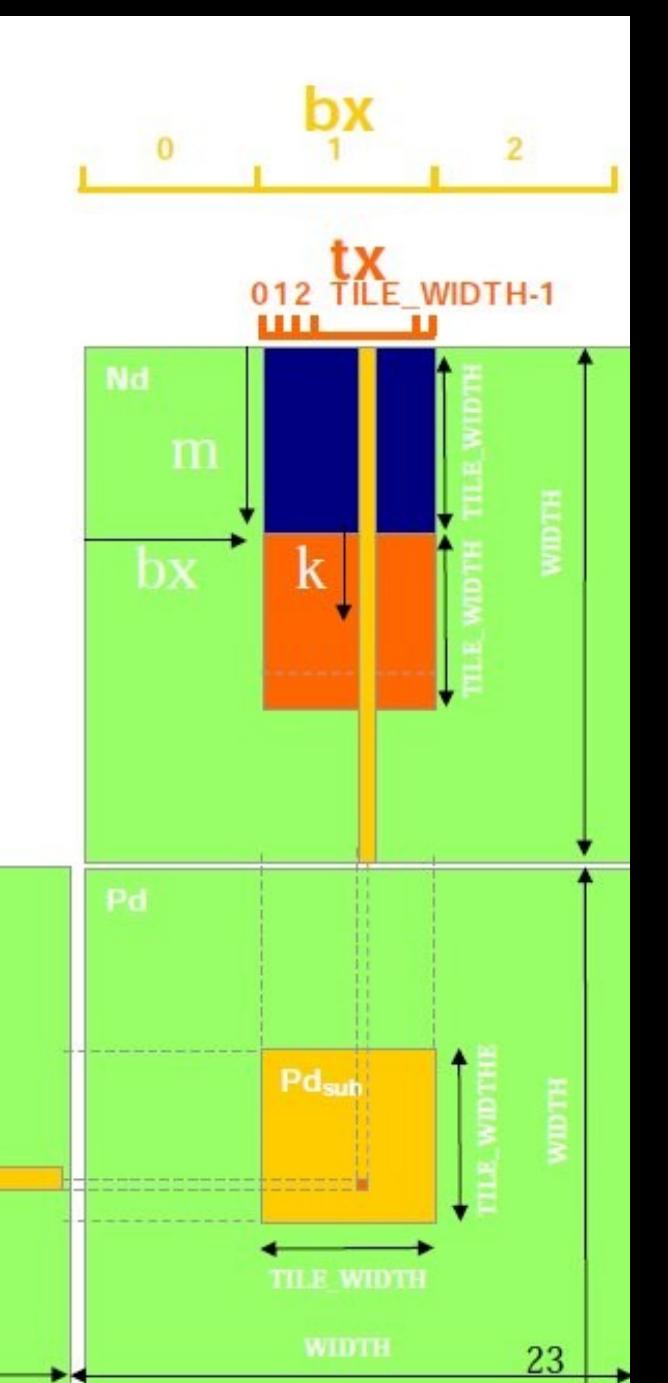

©Wen-mei W. Hwu and David Kirk/NVIDIA, Berkeley, January 24-25, 2011

#### Speed-Up Ratio

GPU speed-up over CPU

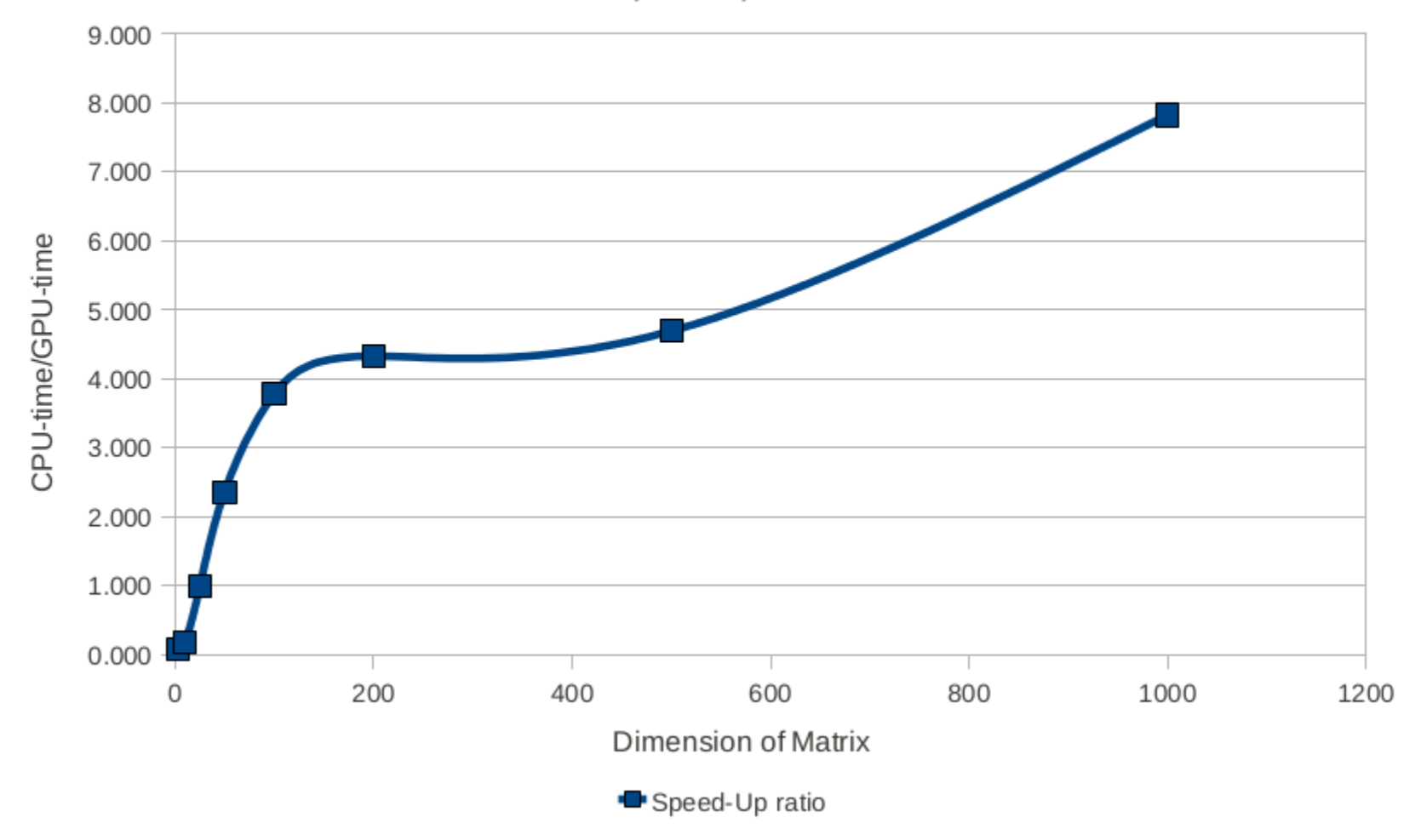